, tushu007.com

#### <<Photoshop CS5

<<Photoshop CS5 >>

- 13 ISBN 9787894991157
- 10 ISBN 7894991155

出版时间:2010-11

页数:620

PDF

更多资源请访问:http://www.tushu007.com

<<Photoshop CS5 >>>

Photoshop CS5<br>
Web

 $Web$ 

, tushu007.com

Photoshop CS5

Photoshop CS5

18 Photoshop CS5

 $,$  tushu007.com

# <<Photoshop CS5 >>

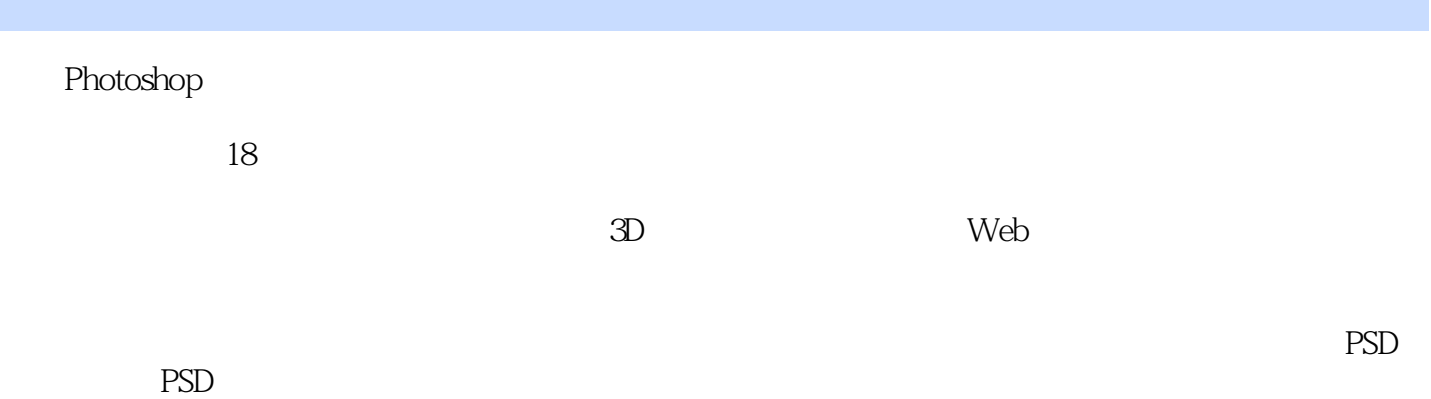

*Page 3*

## <<Photoshop CS5 >>

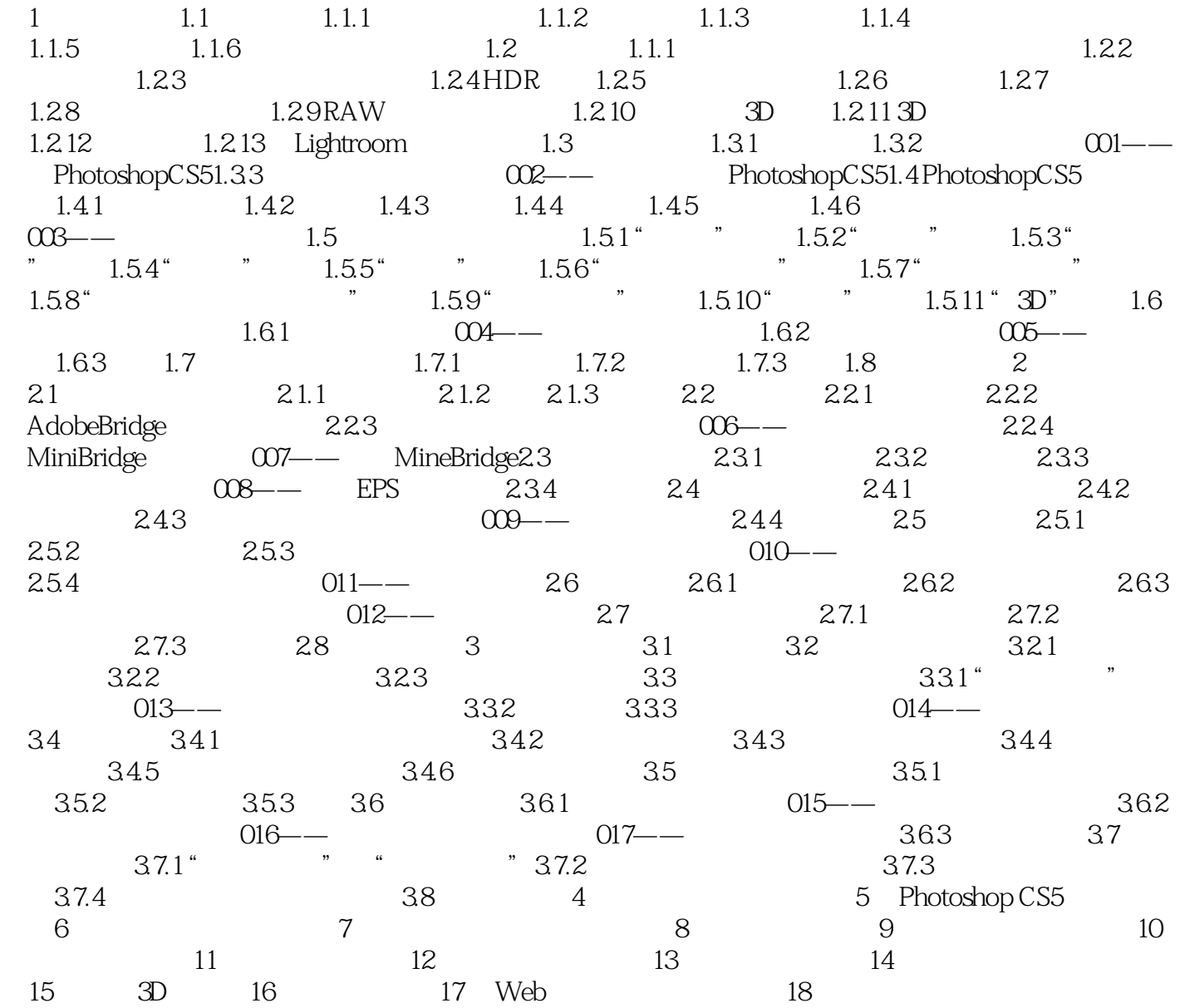

 $,$  tushu007.com

# <<Photoshop CS5 >>>

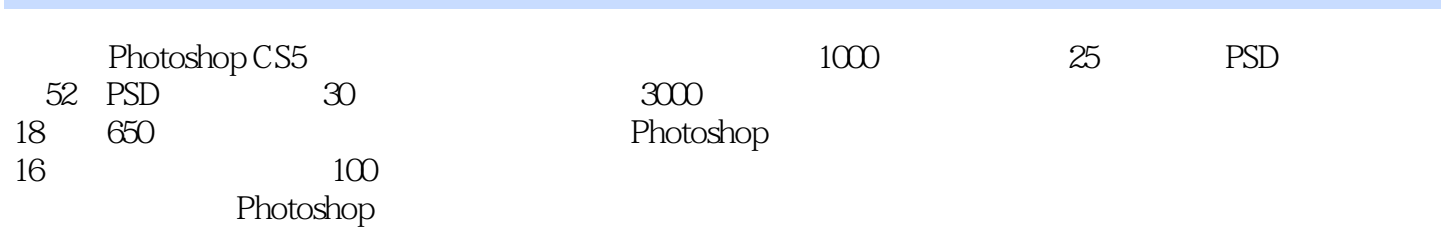

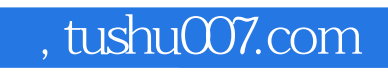

### <<Photoshop CS5

本站所提供下载的PDF图书仅提供预览和简介,请支持正版图书。

更多资源请访问:http://www.tushu007.com